## Bsd Pkg Man [Page](http://download.documentget.ru/get.php?q=Bsd Pkg Man Page) [>>>CLICK](http://download.documentget.ru/get.php?q=Bsd Pkg Man Page) HERE<<<

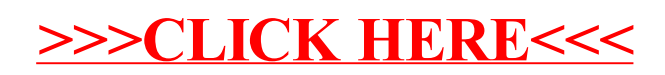